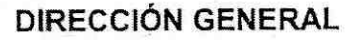

**TABASCO ITIFE A A A L A ...**<br>in With the taban (NEW) de la<br>inflametro taban paros Erica (NEW).

OFICIO No.: ITIFE-DG-1912/2023 ASUNTO: INVITACIÓN AL PROCESO DE CONTRATACIÓN

VILLAHERMOSA, TABASCO A 20 DE JUNIO DE 2023

#### HERNAN HERNANDEZ HERNANDEZ

CARRET. VILLAHERMOSA-BOSQUES DE SALOYA KM 1.5, COL. EMILIANO ZAPATA, MPIO. DE CENTRO, TABASCO.

#### TEL: 9933379574

### **SFP-RUC-04488**

POR MEDIO DEL PRESENTE ME PERMITO NOTIFICARLE, QUE LA EMPRESA QUE REPRESENTA HA SIDO SELECCIONADA PARA PARTICIPAR EN EL PROCEDIMIENTO DE CONTRATACIÓN BAJO LA MODALIDAD DE:INVITACION A CUANDO MENOS TRES PERSONAS QUE DISPONE EL ARTÍCULO 30 FRACCIÓN II Y ARTÍCULO 44, 46 Y 47, DE LA LEY DE OBRAS PÚBLICAS Y SERVICIOS RELACIONADOS CON LAS MISMAS DEL ESTADO DE TABASCO., PARA LA **CONTRATACIÓN DE:** 

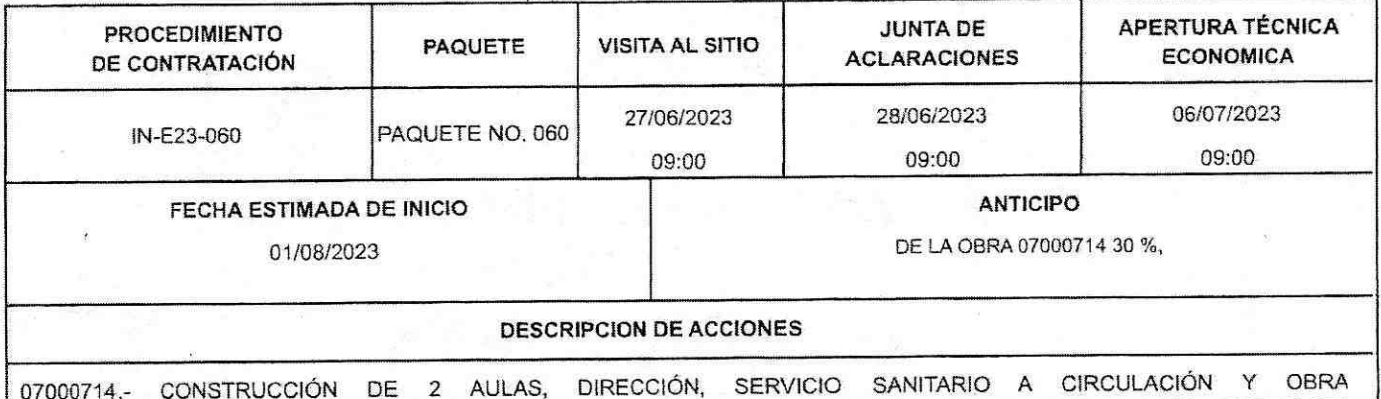

EXTERIOR, EN LA ESCUELA PRIMARIA DIEGO OLÁN R. CON CLAVE 27DPR1813G. SANTA LUCÍA CHICHICAPA (FRACCIONAMIENTO LA QUINTA) MPIO. DE COMALCALCO, TABASCO FAM BÁSICO 2023, CON UN PLAZO DE EJECUCIÓN DE: 150 DÍAS NATURALES

### LIMITE DE VENTA DE BASE: 27/06/2023 HORA: 14:00

COMPROBAR CAPITAL CONTABLE MÍNIMO: DE LAS OBRAS 07000714: \$800,000.00.

PARA TAL EFECTO DEBERÁ USTED ASISTIR A LAS OFICINAS DE LA DIRECCIÓN DE PROGRAMACIÓN PRESUPUESTO DE ESTA INSTITUCIÓN EN LA ATENCIÓN DEL ING. OSCAR RAMÓN BLANCO MARTÍNEZ, DIRECTOR DE DICHA ÁREA, A FIN DE REALIZAR LOS TRÁMITES CORRESPONDIENTES; NO OMITO HACERLE DE SU CONOCIMIENTO QUE LA PRESENTE NOTIFICACIÓN TIENE UNA VIGENCIA DE 3 (TRES) DÍAS HÁBILES, POSTERIOR A LA FECHA DE EXPEDICIÓN DEL OFICIO, POR LO QUE VENCIDO EL PLAZO SEÑALADO, LA MISMA QUEDARÁ SIN EFECTO.

CONTAR CON REGISTRO VIGENTE DE PADRÓN DE CONTRATISTAS, DEL ESTADO DE TABASCO, CON LA ESPECIALIDAD  $NO: 120$ 

EL ITIFE ACEPTARÁ UNA CUOTA DE RECUPERACIÓN DE: \$4,000.00 (CUATRO MIL 00 / 100 M.N.) LOS PESOS CUALES CUBRIRÁN EL COSTO DE LA LICITACIÓN.

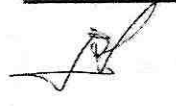

Boulevar del Centro # 302, Fraccionamiento Electricistas, C.P.:86030, Tel: 993-3580060, Villahermosa, Tabasco, México, http://itife.tabasco.gob.mx

> "2023: Año de Francisco Villa, el Revolucionario del Pueblo" PÁGINA 1 DE 2

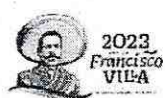

OFICIO No.: ITIFE- DG-1912/2023

ASUNTO: INVITACIÓN AL PROCESO DE CONTRATACIÓN

VILLAHERMOSA, TABASCO A 20 DE JUNIO DE 2023 POR OTRA PARTE, AL MANIFESTAR SU ACEPTACIÓN, LA CUAL DEBERA ENTREGAR EN HORARIO DE 09:00 A 14:00 HRS, COMPROMETIDO A PRESENTAR SU PROPOSICIÓN, EN CASO DE NO HACERLO SE LE SANCIONARÁ CON LA OUEDARÁ SUSPENCIÓN PARA PARTICIPAR EN LOS PROCEDIMIENTOS DE INVITACION A CUANDO MENOS TRES PERSONAS, PERIODO DE 3 MESES, CONTADOS A PARTIR DE LA FECHA DE PRESENTACIÓN POR UN Y **APERTURA** DE PROPOSICIONES DEL PROCEDIMIENTO QUE NOS OCUPA.

EN CASO DE ACEPTAR SE COMUNICA QUE EN LA VISITA DE OBRA DEBERÁ PRESENTAR EL ACUSE DEL OFICIO DE ACEPTACIÓN.

FINALMENTE QUE CONDICIONES NINGUNA DE LAS **CONTENIDAS** EN LA INVITACIÓN, ASÍ COMO EN LAS PROPOSICIONES PRESENTADAS POR LOS LICITANTES PODRÁ SER NEGOCIADA.

SIN OTRO PARTICULAR, HAGO PROPICIA LA OCASIÓN PARA ENVIARLE UN CORDIAL SALUDO.

**INALISE LA** 

**NEEASTER TERRITORIES EN CATERA** 

**TABASCO ITIFE** 

**ATENTAMENTE** 

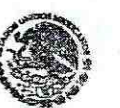

SECRETARÍA DE ORDENAMIENTO TERRITORIAL Y OBRAS PÚBLICAS DEL ESTADO

M.A.P. ENRIQUE EDMUNDO FLORES PEREZ DIRECTOR GENERAL

ITIFE DIRECCIÓN GENERAL

"Este programa es público, ajeno a cualquier partido político. Queda prohibido el uso para fines distíntos a los establecidos en el programa."

C.C.P.: L.C.P. JAIME ANTONIO FARÍAS MORA - SECRETARIO DE LA FUNCIÓN PUBLICA DEL ESTADO DE TABASCO -C.C.P.: ING. GILDARDO LANESTOZA LEÓN .- SECRETAR O DE LA S.O.T.O.P. -C.C.P.: LIC. LUIS ROMEO GURRÍA GURRÍA .- SECRETARIO DE FINANZAS -C.C.P.: EXPEDIEN/ E/MINUTARIO **M'EEFPI'QRBM/FRGAJ'EMHP** 

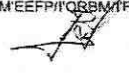

Boulevar del Centro # 302, Fraccionamiento Electricistas, C.P.: 86030, Tel: 993-3580060, Villahermosa, Tabasco, México, http://itife.tabasco.gob.mx

> "2023: Año de Francisco Villa, el Revolucionario del Pueblo" PÁGINA 2 DE 2

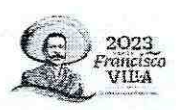

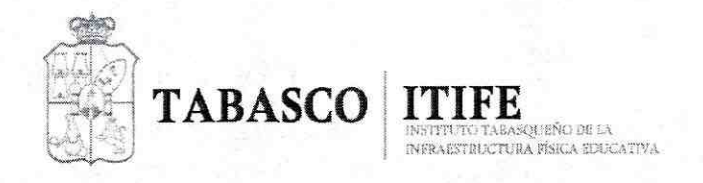

OFICIO No.: ITIFE- DG-1910/2023

ASUNTO: INVITACIÓN AL PROCESO DE CONTRATACIÓN

VILLAHERMOSA, TABASCO A 20 DE JUNIO DE 2023

## **MARCOS ALVAREZ MACOSAY**

BOULEVARD ADOLFO RUIZ CORTINEZ NO. 805, COL. ADOLFO LOPEZ MATEOS, MPIO. DE CENTRO, TABASCO.

TEL.: 9932172906

SFP-RUC-04323

POR MEDIO DEL PRESENTE ME PERMITO NOTIFICARLE, QUE LA EMPRESA QUE REPRESENTA HA SIDO SELECCIONADA PARA PARTICIPAR EN EL PROCEDIMIENTO DE CONTRATACIÓN BAJO LA MODALIDAD DE:INVITACION A CUANDO MENOS TRES PERSONAS QUE DISPONE EL ARTÍCULO 30 FRACCIÓN II Y ARTÍCULO 44, 46 Y 47, DE LA LEY DE OBRAS PÚBLICAS Y SERVICIOS RELACIONADOS CON LAS MISMAS DEL ESTADO DE TABASCO., PARA LA CONTRATACIÓN DE:

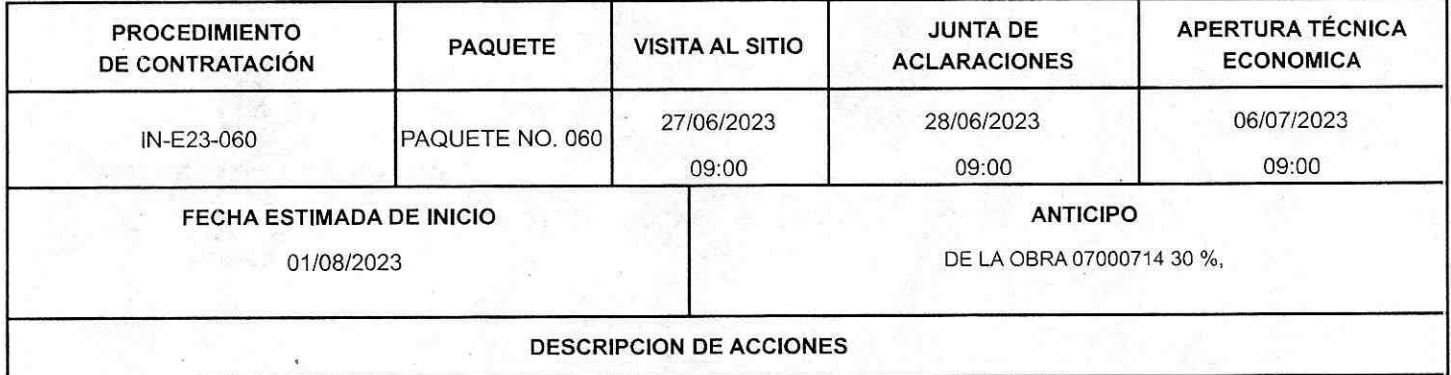

07000714.- CONSTRUCCIÓN DE 2 AULAS, DIRECCIÓN, SERVICIO SANITARIO A CIRCULACIÓN Y OBRA EXTERIOR, EN LA ESCUELA PRIMARIA DIEGO OLÁN R. CON CLAVE 27DPR1813G. SANTA LUCÍA CHICHICAPA (FRACCIONAMIENTO LA QUINTA) MPIO. DE COMALCALCO, TABASCO FAM BÁSICO 2023, CON UN PLAZO DE EJECUCIÓN DE: 150 DÍAS NATURALES

### LIMITE DE VENTA DE BASE: 27/06/2023 HORA: 14:00

COMPROBAR CAPITAL CONTABLE MÍNIMO: DE LAS OBRAS 07000714: \$800.000.00.

PARA TAL EFECTO DEBERÁ USTED ASISTIR A LAS OFICINAS DE LA DIRECCIÓN DE PROGRAMACIÓN Y PRESUPUESTO DE ESTA INSTITUCIÓN EN LA ATENCIÓN DEL ING. OSCAR RAMÓN BLANCO MARTÍNEZ, DIRECTOR DE DICHA ÁREA, A FIN DE REALIZAR LOS TRÁMITES CORRESPONDIENTES; NO OMITO HACERLE DE SU CONOCIMIENTO QUE LA PRESENTE NOTIFICACIÓN TIENE UNA VIGENCIA DE 3 (TRES) DÍAS HÁBILES, POSTERIOR A LA FECHA DE EXPEDICIÓN DEL OFICIO, POR LO QUE VENCIDO EL PLAZO SEÑALADO, LA MISMA QUEDARÁ SIN EFECTO.

CONTAR CON REGISTRO VIGENTE DE PADRÓN DE CONTRATISTAS, DEL ESTADO DE TABASCO, CON LA ESPECIALIDAD NO: 120.

EL ITIFE ACEPTARÁ UNA CUOTA DE RECUPERACIÓN DE: \$4,000.00 (CUATRO MIL **PESOS** 00 / 100 M.N.) LOS CUALES CUBRIRÁN EL COSTO DE LA LICITACIÓN.

> Boulevar del Centro # 302, Fraccionamiento Electricistas, C.P.: 36030, Tel: 993-3580060, Villahermosa, Tabasco, Mexico, http://itife.tabasco.gob.mx

> > "2023: Año de Francisco Villa, el Revolucionario del Pueblo" PÁGINA 1 DE 2

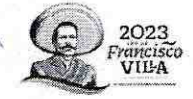

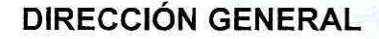

**TABASCO TTIFE ASCUPIO DE LA INFRAISTRUCTURA FÍSICA EDUCATIVA** 

**OFICIO No.: ITIFE-DG-1910/2023** 

ASUNTO: INVITACIÓN AL PROCESO DE CONTRATACIÓN

VILLAHERMOSA, TABASCO A 20 DE JUNIO DE 2023 POR OTRA PARTE, AL MANIFESTAR SU ACEPTACIÓN, LA CUAL DEBERA ENTREGAR EN HORARIO DE 09:00 A 14:00 HRS, QUEDARÁ COMPROMETIDO A PRESENTAR SU PROPOSICIÓN, EN CASO DE NO HACERLO SE LE SANCIONARÁ CON LA SUSPENCIÓN PARA PARTICIPAR EN LOS PROCEDIMIENTOS DE INVITACION A CUANDO MENOS TRES PERSONAS, POR UN PERIODO DE 3 MESES, CONTADOS A PARTIR DE LA FECHA DE PRESENTACIÓN APERTURA DE Y PROPOSICIONES DEL PROCEDIMIENTO QUE NOS OCUPA.

EN CASO DE ACEPTAR SE COMUNICA QUE EN LA VISITA DE OBRA DEBERÁ PRESENTAR EL ACUSE DEL OFICIO DE ACEPTACIÓN.

**FINALMENTE** QUE NINGUNA DE  $IAS$ **CONDICIONES** CONTENIDAS **FN** INVITACIÓN, ASÍ  $\overline{A}$ COMO EN LAS PROPOSICIONES PRESENTADAS POR LOS LICITANTES PODRÁ SER NEGOCIADA.

SIN OTRO PARTICULAR, HAGO PROPICIA LA OCASIÓN PARA ENVIARLE UN CORDIAL SALUDO.

**ATENTAMENTE** 

M.A.P. ENRIQUE EDMUNDO ELORES PÉREZ

DIRECTOR GENERAL

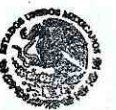

**SECRETARÍA DE ORDENAMIENTO TERRITORIAL** Y OBRAS PÚBLICAS DEL ESTADO **ITIFE** DIRECCIÓN GENERAL

"Este programa es público, ajeno a cualquier partido político. Queda prohibido el uso para fines distintos a los establecidos en el programa."

C.C.P.: L.C.P. JAIME ANTONIO FARÍAS MORA .- SECRETARIO DE LA FUNCIÓN PUBLICA DEL ESTADO DE TABASCO -C,C,P,: ING, GILDARDO LANESTOZA LEÓN .- SECRETARIO DE LA S.O.T.O.P. -C.C.P.: LIC. LUIS ROMEO GURRÍA GURRÍA .- SECRETARIO DE FINANZAS -C.C.P.: EXPEDIENTE MINUTARIO M'EEFP/I'ORBANTRGA/I'EMHP

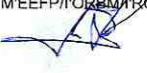

Boulevar del Centro # 302, Fraccionamiento Electricistas, C.P.: 86030, Tel: 993-3580060, Villahermosa, Tabasco, México, http://itife.tabasco.gob.mx

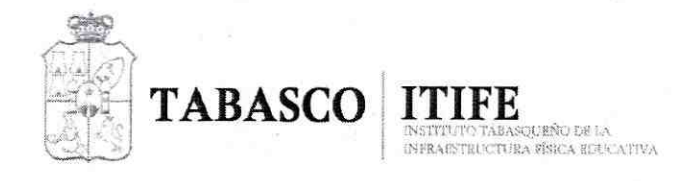

**OFICIO No.: ITIFE-DG-1911/2023** 

ASUNTO: INVITACIÓN AL PROCESO DE CONTRATACIÓN

VILLAHERMOSA, TABASCO A 20 DE JUNIO DE 2023

### **OVIDIO RUIZ RAMON**

CALLE PRINCIPAL KM 5.5 S/N, COL. RHIA. ANACLETO CANABAL 2DA. SECC, MPIO. DE CENTRO, TABASCO.

TEL.: 9932591509

SFP-RUC-03701

POR MEDIO DEL PRESENTE ME PERMITO NOTIFICARLE, QUE LA EMPRESA QUE REPRESENTA HA SIDO SELECCIONADA PARA PARTICIPAR EN EL PROCEDIMIENTO DE CONTRATACIÓN BAJO LA MODALIDAD DE:INVITACION A CUANDO MENOS TRES PERSONAS QUE DISPONE EL ARTÍCULO 30 FRACCIÓN II Y ARTÍCULO 44, 46 Y 47, DE LA LEY DE OBRAS PÚBLICAS Y SERVICIOS RELACIONADOS CON LAS MISMAS DEL ESTADO DE TABASCO., PARA LA CONTRATACIÓN DE:

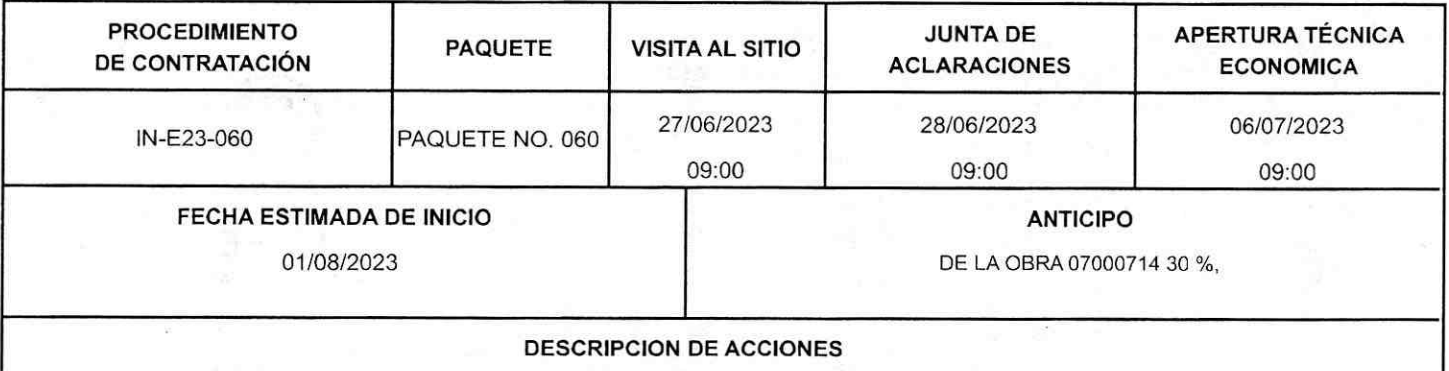

07000714.- CONSTRUCCIÓN DE 2 AULAS, DIRECCIÓN, SERVICIO SANITARIO A CIRCULACIÓN Y OBRA EXTERIOR, EN LA ESCUELA PRIMARIA DIEGO OLÁN R. CON CLAVE 27DPR1813G. SANTA LUCÍA CHICHICAPA (FRACCIONAMIENTO LA QUINTA) MPIO. DE COMALCALCO, TABASCO FAM BÁSICO 2023, CON UN PLAZO DE EJECUCIÓN DE: 150 DÍAS NATURALES

## LIMITE DE VENTA DE BASE: 27/06/2023 HORA: 14:00

COMPROBAR CAPITAL CONTABLE MÍNIMO: DE LAS OBRAS 07000714: \$800.000.00.

PARA TAL EFECTO DEBERÁ USTED ASISTIR A LAS OFICINAS DE LA DIRECCIÓN DE PROGRAMACIÓN Y PRESUPUESTO DE ESTA INSTITUCIÓN EN LA ATENCIÓN DEL ING. OSCAR RAMÓN BLANCO MARTÍNEZ, DIRECTOR DE DICHA ÁREA, A FIN DE REALIZAR LOS TRÁMITES CORRESPONDIENTES; NO OMITO HACERLE DE SU CONOCIMIENTO QUE LA PRESENTE NOTIFICACIÓN TIENE UNA VIGENCIA DE 3 (TRES) DÍAS HÁBILES, POSTERIOR A LA FECHA DE EXPEDICIÓN DEL OFICIO, POR LO QUE VENCIDO EL PLAZO SEÑALADO, LA MISMA QUEDARÁ SIN EFECTO.

CONTAR CON REGISTRO VIGENTE DE PADRÓN DE CONTRATISTAS, DEL ESTADO DE TABASCO, CON LA ESPECIALIDAD NO: 120.

EL ITIFE ACEPTARÁ UNA CUOTA DE RECUPERACIÓN DE: \$4,000.00 (CUATRO MIL **PESOS** 00 100 M.N.) LOS CUALES CUBRIRÁN EL COSTO DE LA LICITACIÓN.

Boulevar del Centro # 302, Fraccionamiento Electricistas, C.P.: 86030, Tel: 993-3580060, Villahermosa, Tabasco, México, http://itife.tabasco.gob.mx

> "2023: Año de Francisco Villa, el Revolucionario del Pueblo" PÁGINA 1 DE 2

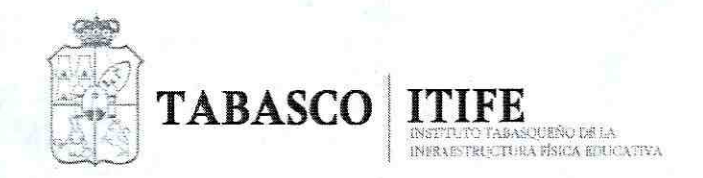

OFICIO No.: ITIFE- DG-1911/2023

ASUNTO: INVITACIÓN AL PROCESO DE CONTRATACIÓN

VILLAHERMOSA, TABASCO A 20 DE JUNIO DE 2023 POR OTRA PARTE, AL MANIFESTAR SU ACEPTACIÓN, LA CUAL DEBERA ENTREGAR EN HORARIO DE 09:00 A 14:00 HRS, **QUEDARÁ** COMPROMETIDO A PRESENTAR SU PROPOSICIÓN, EN CASO DE NO HACERLO SE LE SANCIONARÁ CON LA SUSPENCIÓN PARA PARTICIPAR EN LOS PROCEDIMIENTOS DE INVITACION A CUANDO MENOS TRES PERSONAS, PERIODO DE 3 MESES, CONTADOS PARTIR DE LA **FECHA** DE PRESENTACIÓN **APERTURA** DE POR **UN**  $\mathsf{A}$ Y PROPOSICIONES DEL PROCEDIMIENTO QUE NOS OCUPA.

EN CASO DE ACEPTAR SE COMUNICA QUE EN LA VISITA DE OBRA DEBERÁ PRESENTAR EL ACUSE DEL OFICIO DE ACEPTACIÓN.

**FINALMENTE** LAS CONDICIONES CONTENIDAS EN INVITACIÓN, COMO EN LAS QUE NINGUNA DE LA ASÍ PROPOSICIONES PRESENTADAS POR LOS LICITANTES PODRÁ SER NEGOCIADA.

SIN OTRO PARTICULAR, HAGO PROPICIA LA OCASIÓN PARA ENVIARLE UN CORDIAL SALUDO.

**ATENTAMENTE** 

DIRECTOR GENERAL

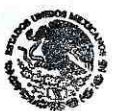

**SECRETARÍA DE ORDENAMIENTO TERRITORIAL** Y OBRAS PÚBLICAS DEL ESTADO M.A.P. ENRIQUE EDMUNDO FLORES PÉREZ ITIFE DIRECCIÓN GENERAL

> "Este programa es público, ajeno a cualquier partido político. Queda prohibido el uso para fines distintos a los establecidos en el programa."

C.C.P.; L.C.P. JAIME ANTONIO FARÍAS MORA .- SECRETARIO DE LA FUNCIÓN PUBLICA DEL ESTADO DE TABASCO -C.C.P.: ING. GILDARDO LANESTOZA LEÓN. - SECRETARIO DE LA S.O.T.O.P. -C.C.P.: LIC. LUIS ROMEO GURRÍA GURRÍA .- SECRETARIO DE FINANZAS -C.C.P.: EXPEDIENTE MINUTARIO

Boulevar del Centro #302, Fraccionamiento Electricistas,C.P.:86030, Tel: 993-3580060, Villahermosa, Tabasco, México, http://itife.tabasco.gob.mx

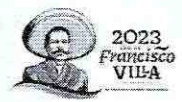

"2023: Año de Francisco Villa, el Revolucionario del Pueblo"

PÁGINA 2 DE 2

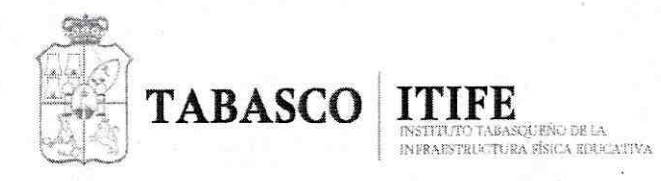

OFICIO No.: ITIFE-DG-1913/2023

C. CESAR JESUS RAMON

REPRESENTANTE LEGAL

ASUNTO: INVITACIÓN AL PROCESO DE CONTRATACIÓN

VILLAHERMOSA, TABASCO A 20 DE JUNIO DE 2023

## URBANIZADORA Y CONSTRUCTORA IKMA, S.A. DE C.V.

CDA. LAS TORRES NO. 500 A, COL. MIGUEL HIDALGO, C.P. 86103, VILLAHERMOSA, CENTRO, TABASCO.

TEL: 9933502045

SFP-RUC-02780

POR MEDIO DEL PRESENTE ME PERMITO NOTIFICARLE, QUE LA EMPRESA QUE REPRESENTA HA SIDO SELECCIONADA PARA PARTICIPAR EN EL PROCEDIMIENTO DE CONTRATACIÓN BAJO LA MODALIDAD DE:INVITACION A CUANDO MENOS TRES PERSONAS QUE DISPONE EL ARTÍCULO 30 FRACCIÓN II Y ARTÍCULO 44, 46 Y 47, DE LA LEY DE OBRAS PÚBLICAS Y SERVICIOS RELACIONADOS CON LAS MISMAS DEL ESTADO DE TABASCO., PARA LA CONTRATACIÓN DE:

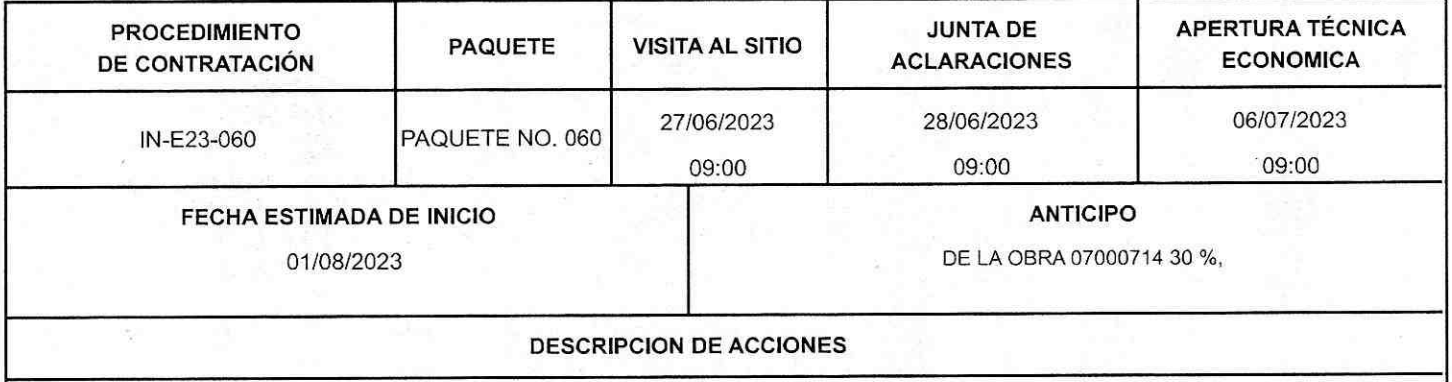

07000714.- CONSTRUCCIÓN DE 2 AULAS, DIRECCIÓN, SERVICIO SANITARIO A CIRCULACIÓN Y OBRA EXTERIOR, EN LA ESCUELA PRIMARIA DIEGO OLÁN R. CON CLAVE 27DPR1813G. SANTA LUCÍA CHICHICAPA (FRACCIONAMIENTO LA QUINTA) MPIO. DE COMALCALCO, TABASCO FAM BÁSICO 2023, CON UN PLAZO DE EJECUCIÓN DE: 150 DÍAS NATURALES

## LIMITE DE VENTA DE BASE: 27/06/2023 HORA: 14:00

COMPROBAR CAPITAL CONTABLE MÍNIMO: DE LAS OBRAS 07000714: \$800,000.00.

PARA TAL EFECTO DEBERÁ USTED ASISTIR A LAS OFICINAS DE LA DIRECCIÓN DE PROGRAMACIÓN PRESUPUESTO DE ESTA INSTITUCIÓN EN LA ATENCIÓN DEL ING. OSCAR RAMÓN BLANCO MARTÍNEZ, DIRECTOR DE DICHA ÁREA, A FIN DE REALIZAR LOS TRÁMITES CORRESPONDIENTES; NO OMITO HACERLE DE SU CONOCIMIENTO QUE LA PRESENTE NOTIFICACIÓN TIENE UNA VIGENCIA DE 3 (TRES) DÍAS HÁBILES, POSTERIOR A LA FECHA DE EXPEDICIÓN DEL OFICIO, POR LO QUE VENCIDO EL PLAZO SEÑALADO, LA MISMA QUEDARÁ SIN EFECTO.

CONTAR CON REGISTRO VIGENTE DE PADRÓN DE CONTRATISTAS, DEL ESTADO DE TABASCO, CON LA ESPECIALIDAD NO: 120.

EL ITIFE ACEPTARÁ UNA CUOTA DE RECUPERACIÓN DE: \$4,000.00 (CUATRO MIL **PESOS** 00 / 100 M.N.) LOS CUALES CUBRIRÁN EL COSTO DE LA LICITACIÓN.

Boulevar del Centro # 302, Fraccionamiento Electricistas, C.P.:86030, Tel: 993-3580060, Villahermosa, Tabasco, México, http://itife.tabasco.cob.mx

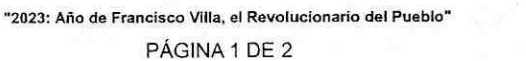

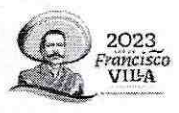

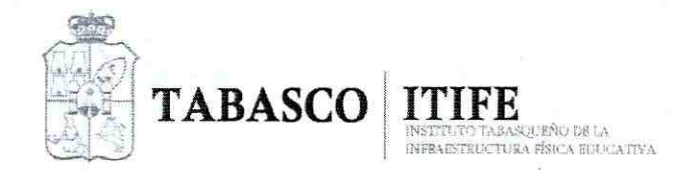

OFICIO No.: ITIFE- DG-1913/2023

ASUNTO: INVITACIÓN AL PROCESO DE CONTRATACIÓN

VILLAHERMOSA, TABASCO A 20 DE JUNIO DE 2023 POR OTRA PARTE, AL MANIFESTAR SU ACEPTACIÓN, LA CUAL DEBERA ENTREGAR EN HORARIO DE 09:00 A 14:00 HRS, COMPROMETIDO A PRESENTAR SU PROPOSICIÓN, EN CASO DE NO HACERLO SE LE SANCIONARÁ CON LA **QUEDARÁ** SUSPENCIÓN PARA PARTICIPAR EN LOS PROCEDIMIENTOS DE INVITACION A CUANDO MENOS TRES PERSONAS, POR UN PERIODO DE 3 MESES, CONTADOS A PARTIR **FECHA** DE LA DE PRESENTACIÓN APERTURA DE Y PROPOSICIONES DEL PROCEDIMIENTO QUE NOS OCUPA.

EN CASO DE ACEPTAR SE COMUNICA QUE EN LA VISITA DE OBRA DEBERÁ PRESENTAR EL ACUSE DEL OFICIO DE ACEPTACIÓN.

**FINALMENTE** QUE NINGUNA DE LAS **CONDICIONES** CONTENIDAS EN  $\mathsf{L}\mathsf{A}$ INVITACIÓN, ASÍ COMO EN LAS PROPOSICIONES PRESENTADAS POR LOS LICITANTES PODRÁ SER NEGOCIADA.

SIN OTRO PARTICULAR, HAGO PROPICIA LA OCASIÓN PARA ENVIARLE UN CORDIAL SALUDO.

**ATENTAMENTE** 

**DIRECTOR GENERAL** 

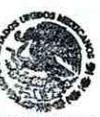

SECRETARÍA DE ORDENAMIENTO TERRITORIAL Y OSRAS PÚBLICAS DEL ESTADO M.A.P. ENRIQUE EDMUNDO ELORES/PÉREZ ITIFF

DIRECCIÓN GENERAL

"Este programa es público, ajeno a cualquier partido político. Queda prohibido el uso para fines distintos a los establecidos en el programa."

C.C.P.: L.C.P. JAIME ANTONIO FARÍAS MORA .- SECRETARIO DE LA FUNCIÓN PUBLICA DEL ESTADO DE TABASCO -C.C.P.: ING. GILDARDO LANESTOZA LEÓN .- SECRETARIO DE LA S.O.T.O.P. -C.C.P.: LIC. LUIS ROMEO GURRÍA GURRÍA .- SECRETARIO DE FINANZAS -C.C.P.: EXPEDIENTE/MINUTARIO M'EEFP/I'ORBM/I'RGA/I'EMHP

> Boulevar del Centro # 302, Fraccionamiento Electricistas,C.P.:86030, Tel: 993-3580060, Villahermosa, Tabasco, México, http://itife.tabasco.gob.mx

2023

"2023: Año de Francisco Villa, el Revolucionario del Pueblo"

PÁGINA 2 DE 2